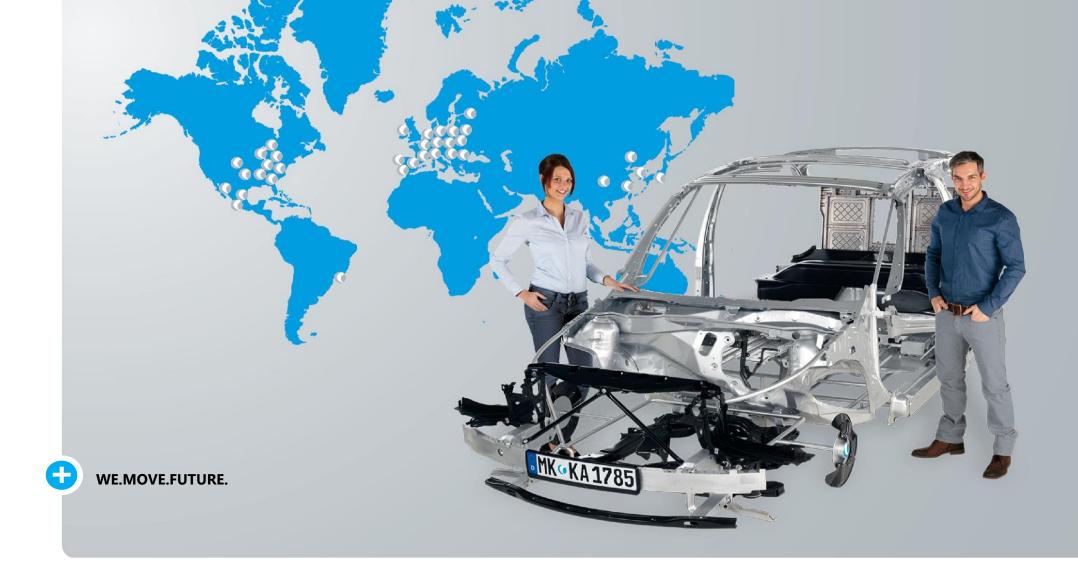

## Expert partner

## To the automotive industry

18.01.2021

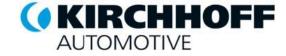

## **PPSO Step by Step Guideline**

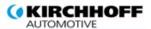

Partial Payment Sign Off Sheet

Please insert all mandatory information for the actual payment milestone !

| Currency              | EUR                       |                 |        |                        |                                  |
|-----------------------|---------------------------|-----------------|--------|------------------------|----------------------------------|
| Supplier              | Example Company Ltd.      |                 |        |                        |                                  |
| 5AP Purchase Order No | . 4700123456              | SAP PO item     | 10     | description / part no. | Progressive die / KA12345.40.678 |
| KA ORDERING Plant     | 1110 Kirchhoff Automotive | Deutschland Gmb | H (DE) |                        |                                  |

| Pos. | Total PO Item Value | Payment Milestone<br>Description | 96   | Invoice Value | Approval document (signed) | Date of Approval | Signee     | Signature  |
|------|---------------------|----------------------------------|------|---------------|----------------------------|------------------|------------|------------|
| 1    | 100 000,00          | after_approval_of_design         | 3096 | 30 000,00     | T-500.1 LAR_DAR            | 18.01.2021       | Nils Adolf | Junflund & |
| 2    |                     |                                  |      |               |                            |                  |            |            |
| 3    |                     |                                  |      |               |                            |                  |            |            |
| 4    |                     |                                  |      |               |                            |                  |            |            |

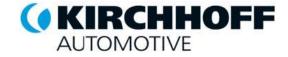

## This is an empty PPSO Sheet which you downloaded from our website.

|      |                                                                            |                                  |             |               |                               |                  |        | ( KIRCHHOFF<br>AUTOMOTIVE |  |  |
|------|----------------------------------------------------------------------------|----------------------------------|-------------|---------------|-------------------------------|------------------|--------|---------------------------|--|--|
|      |                                                                            |                                  |             | Partial Pa    | yment Sign Off Shee           | et               |        |                           |  |  |
|      | Please insert all mandatory information for the actual payment milestone ! |                                  |             |               |                               |                  |        |                           |  |  |
|      | Currency                                                                   |                                  |             |               |                               |                  |        |                           |  |  |
|      | Supplier                                                                   |                                  |             |               | ]                             |                  |        |                           |  |  |
|      | SAP Purchase Order No.                                                     |                                  | SAP PO item |               | description / part no.        |                  |        |                           |  |  |
|      | KA ORDERING Plant                                                          |                                  |             |               | ]                             |                  |        |                           |  |  |
| Pos. | Total PO Item Value                                                        | Payment Milestone<br>Description | %           | Invoice Value | Approval document<br>(signed) | Date of Approval | Signee | Signature                 |  |  |
| 1    |                                                                            |                                  |             |               |                               |                  |        |                           |  |  |
|      |                                                                            |                                  |             |               |                               |                  |        |                           |  |  |
|      |                                                                            |                                  |             |               |                               |                  |        |                           |  |  |
| 2    |                                                                            |                                  |             |               |                               |                  |        |                           |  |  |
|      |                                                                            |                                  |             |               |                               |                  |        |                           |  |  |
| 3    |                                                                            |                                  |             |               |                               |                  |        |                           |  |  |
|      |                                                                            |                                  |             |               |                               |                  |        |                           |  |  |
| 4    |                                                                            |                                  |             |               |                               |                  |        |                           |  |  |
|      |                                                                            |                                  |             |               |                               |                  |        |                           |  |  |

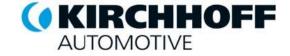

Step 1: Please open the drop-down and choose the currency of the Total PO Item Value.

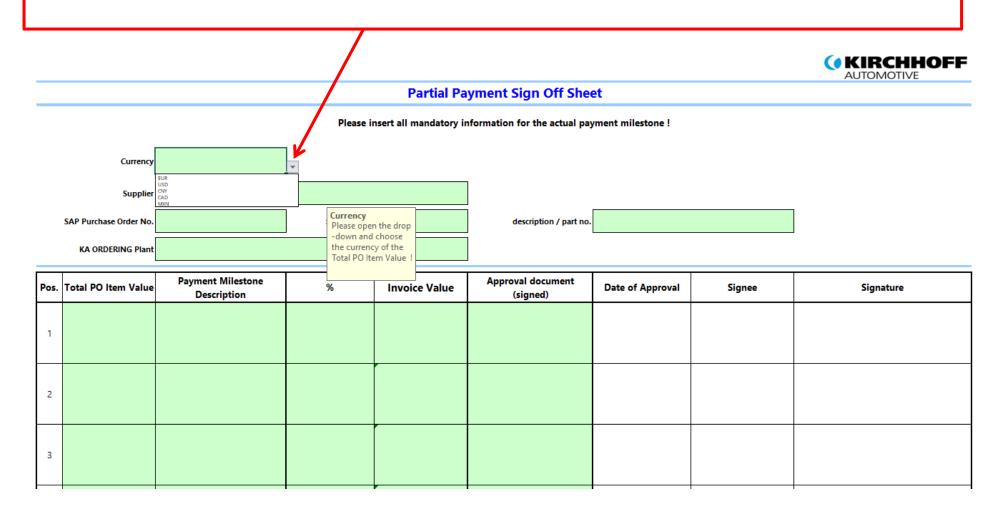

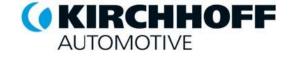

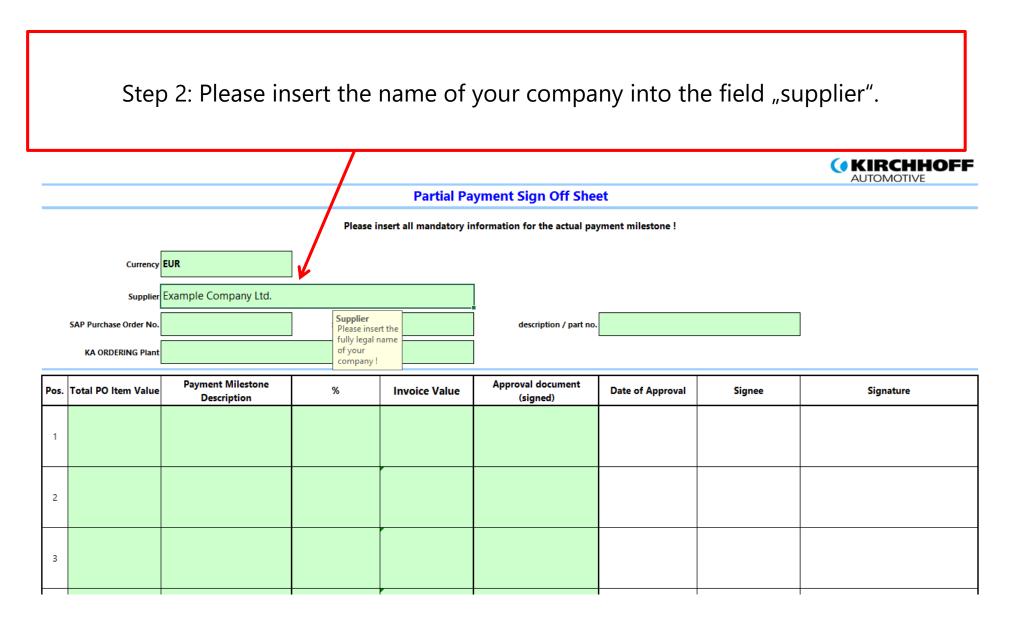

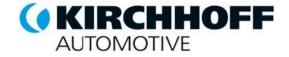

Step 3: Now you need to put in our Purchase Order Number (you usually find it in the Square in the upper right corner of page 1 of our purchase order) into the field "SAP Purchase Order No." For Machines you can find purchase order number on the middle of Order Letter.

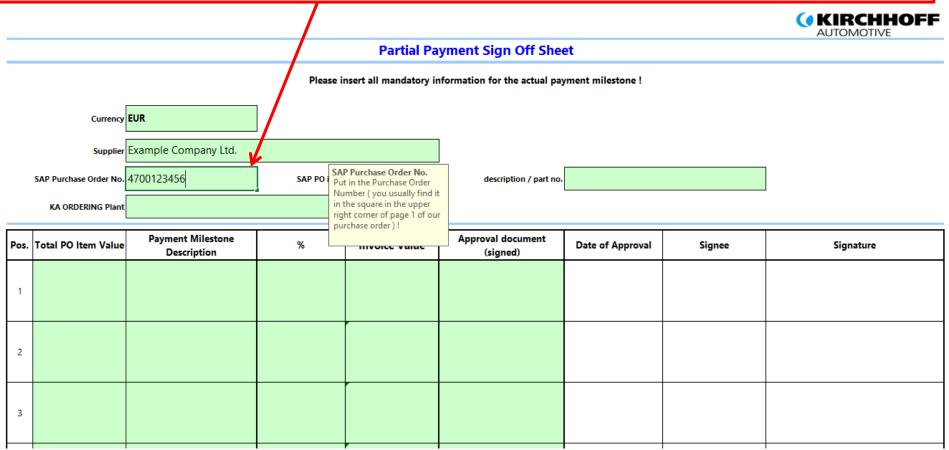

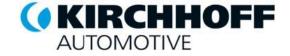

Step 4: Insert the position number of the ordered good in our purchase order (normally you find it on the left in the good description in our purchase order).

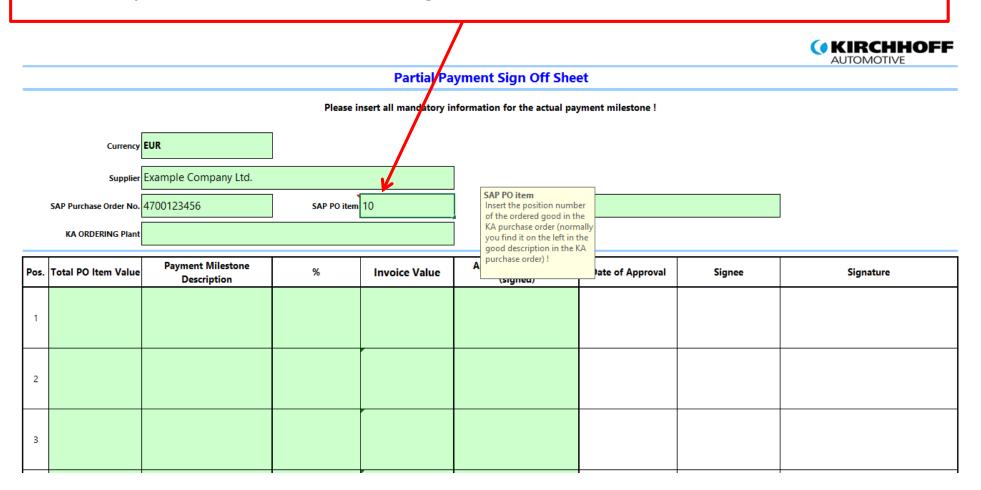

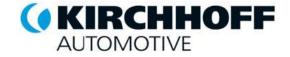

Step 5: Now you have to fill the field "description / part no.". To do so please give first a Short description about the good we ordered at your company and the KA-No. (part no. of our products) of the product we need your good for (if information is given). Please divide these information with a "/".

|                                   |                                |                                  |             |                        |                               |                  |                  | AUTOMOTIVE                                                                                                    |  |  |
|-----------------------------------|--------------------------------|----------------------------------|-------------|------------------------|-------------------------------|------------------|------------------|----------------------------------------------------------------------------------------------------|--|--|
|                                   | Partial Payment Sign Off Sheet |                                  |             |                        |                               |                  |                  |                                                                                                    |  |  |
|                                   |                                |                                  | Please ii   | nsert all mandatory ir | nformation for the actual pay | ment milestone ! |                  |                                                                                                    |  |  |
|                                   |                                |                                  |             |                        | da                            | corintion        | part po          |                                                                                                    |  |  |
| Currency EUR description part no. |                                |                                  |             |                        |                               |                  |                  |                                                                                                    |  |  |
|                                   | Supplier                       | Example Company Ltd.             |             |                        |                               | ļ                |                  |                                                                                                    |  |  |
|                                   | SAP Purchase Order No.         | 4700123456                       | SAP PO item | 10                     | description / part no.        | Progressive die  | / KA12345.40.678 | description / part no.<br>Please give first a short                                                                                     |  |  |
|                                   | KA ORDERING Plant              |                                  |             |                        |                               |                  |                  | description about the good we<br>ordered at your company and                                                                            |  |  |
| Pos.                              | Total PO Item Value            | Payment Milestone<br>Description | %           | Invoice Value          | Approval document<br>(signed) | Date of Approval | Signee           | than the KA-No. (part no. of our<br>products) of the product we need<br>your good for (if information is<br>given). Please divide these |  |  |
| 1                                 |                                |                                  |             |                        |                               |                  |                  | information with a "/".                                                                                                    |  |  |
|                                   |                                |                                  |             |                        |                               |                  |                  |                                                                                                    |  |  |
| 2                                 |                                |                                  |             |                        |                               |                  |                  |                                                                                                    |  |  |
| 2                                 |                                |                                  |             |                        |                               |                  |                  |                                                                                                    |  |  |
| 3                                 |                                |                                  |             |                        |                               |                  |                  |                                                                                                    |  |  |
| 5                                 |                                |                                  |             |                        |                               |                  |                  |                                                                                                    |  |  |

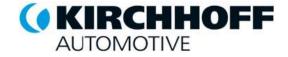

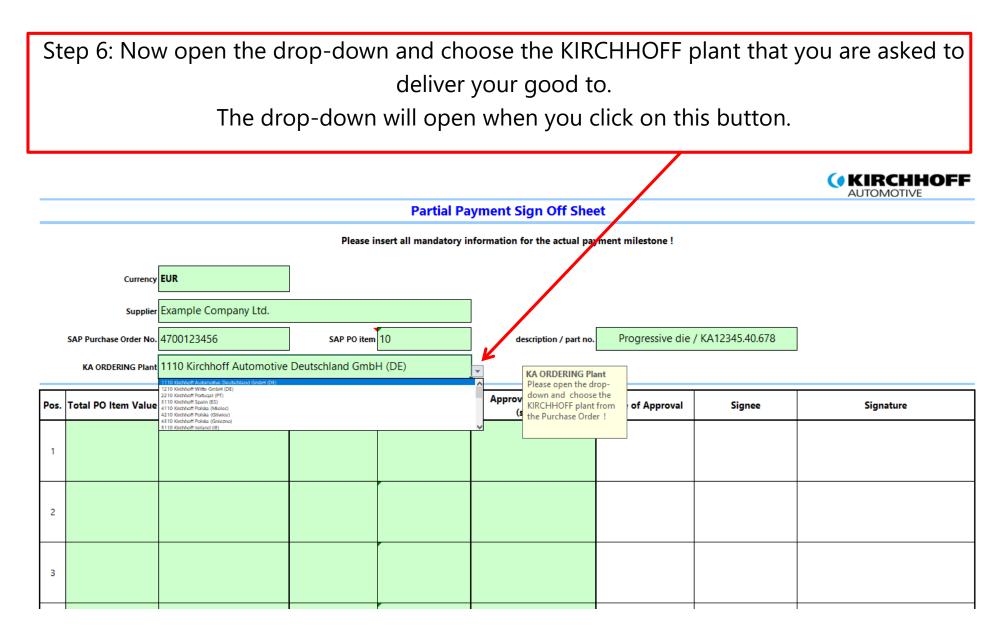

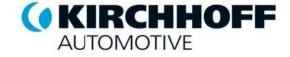

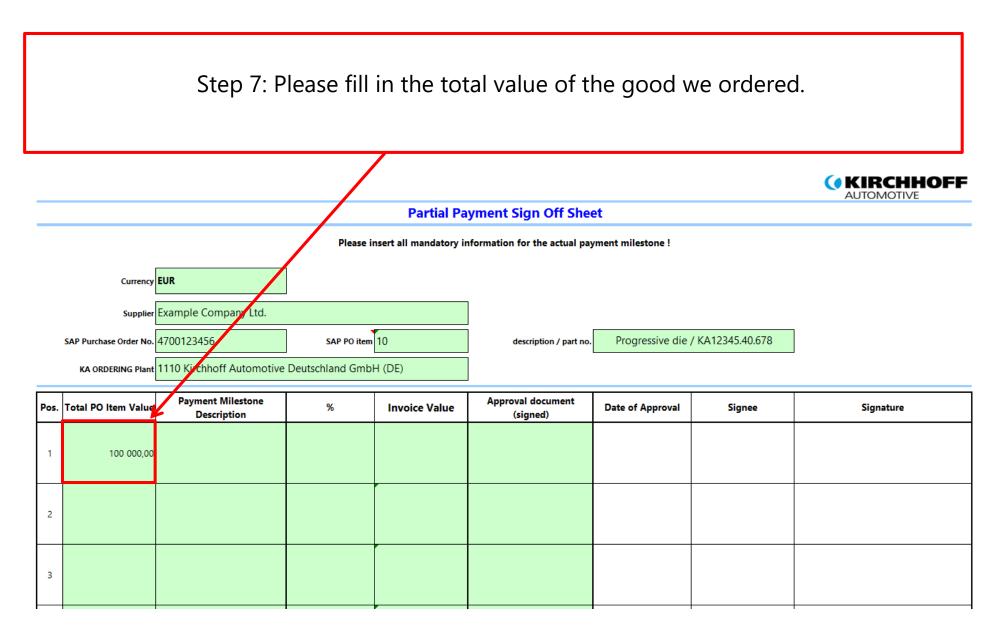

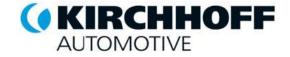

Step 8: Open the drop-down and choose the description of the payment milestone as given in the purchase order, like "After approval of design" for the first milestone for example. The drop-down is split on two blocks, first block regarding Stamping Dies, second block regarding Machines.

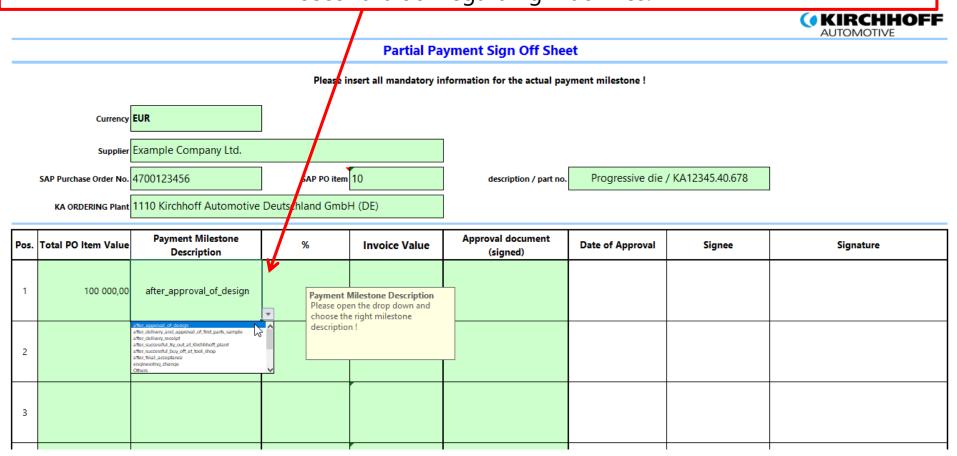

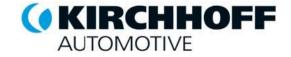

Step 9: In the field "%" you have to fill in the percentage of the total value of the ordered good, that we will pay by the due payment milestone (like 30% of the total value in the first milestone in the shown example).

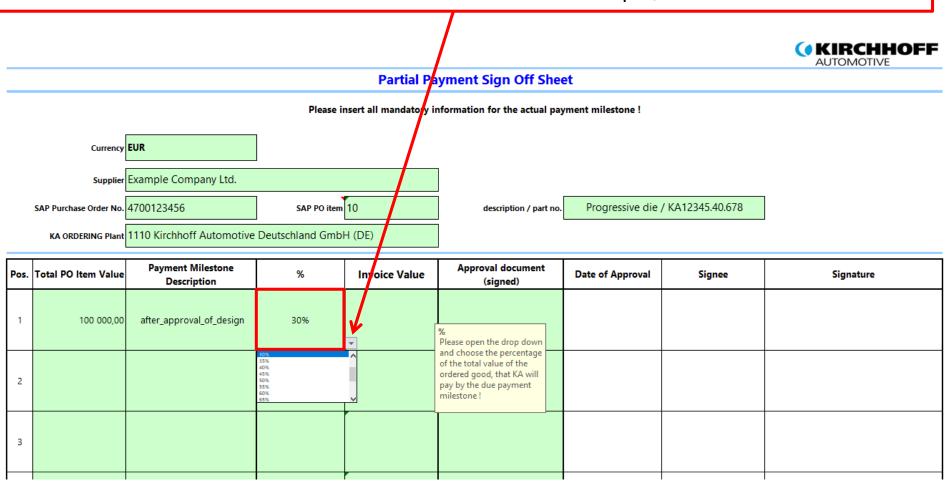

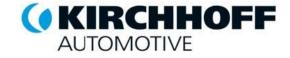

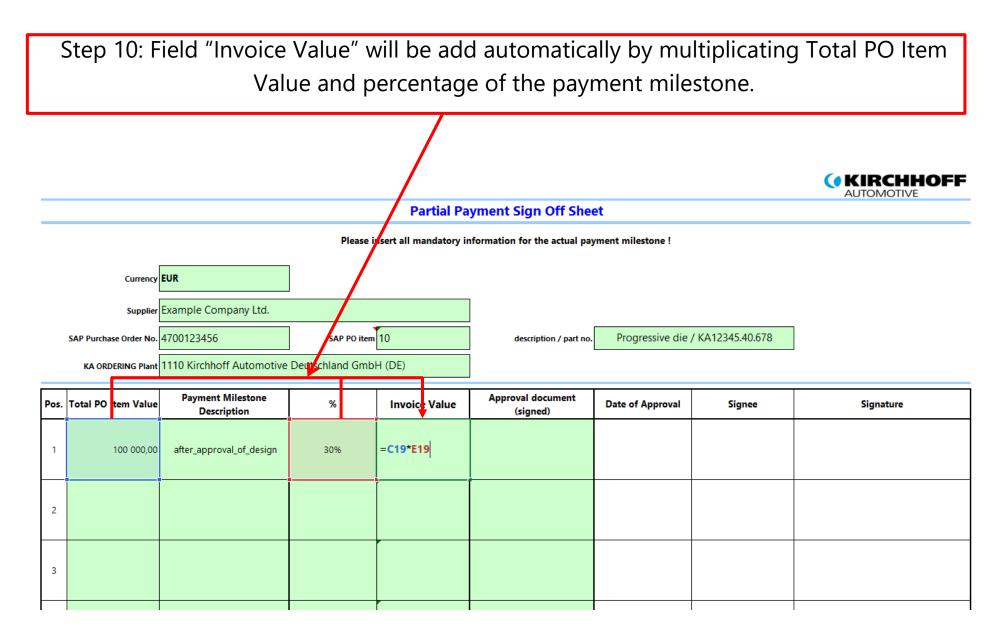

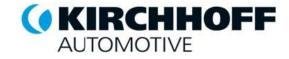

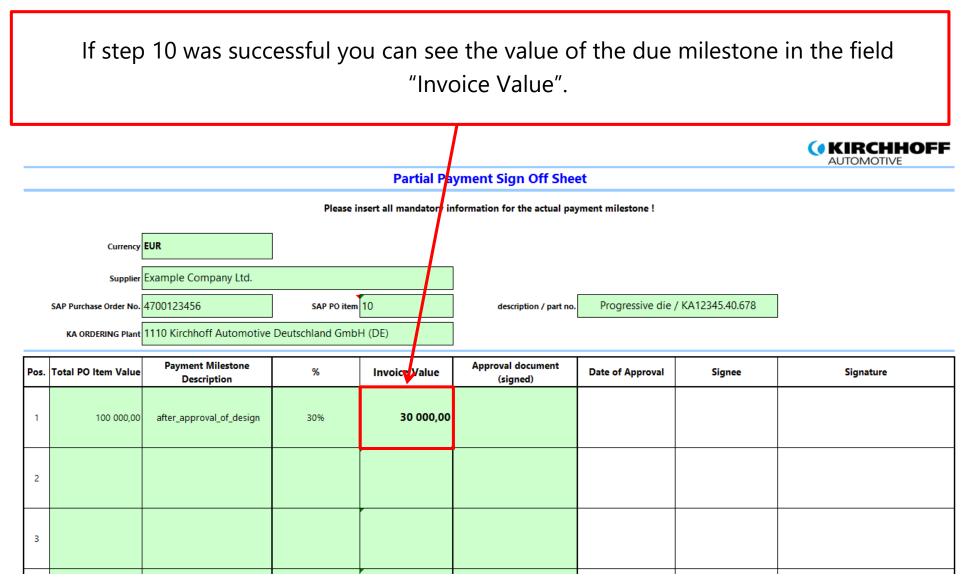

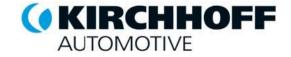

Step 11: You need to choose the right approval document for the payment milestone. You can choose between the possible approval documents in the attached drop-down in this field. Please click on this button to open the drop-down.

|      | Partial Payment Sign Off Sheet                                                                                                    |                                                               |     |               |                               |                               |                                  |                                                                                       |           |  |
|------|----------------------------------------------------------------------------------------------------|---------------------------------------------------------------|-----|---------------|-------------------------------|-------------------------------|----------------------------------|---------------------------------------------------------------------------------------|-----------|--|
|      | Please insert all mandatory information for the actual payment milestone !<br>Currency EUR                                                                                             |                                                               |     |               |                               |                               |                                  |                                                                                       |           |  |
|      | Supplier       Example Company Ltd.         SAP Purchase Order No.       4700123456         SAP Po item       10         description / part no.       Progressive die / KA12345.40.678 |                                                               |     |               |                               |                               |                                  | ]                                                                                     |           |  |
| Pos. | Total PO Item Value                                                                                                    | 1110 Kirchhoff Automotive<br>Payment Milestone<br>Description | %   | Invoice Value | Approval document<br>(signed) | Date of Ap                    | proval                           | Signee                                                                                | Signature |  |
| 1    | 100 000,00                                                                                                    | after_approval_of_design                                      | 30% | 30 000,00     | T-500.1 LAR_DAR               | <ul> <li>✓</li> </ul>         |                                  |                                                                                       |           |  |
| 2    |                                                                                                    |                                                               |     |               | i.501.1 Design approval       | Please of<br>docum<br>approva | hoose th<br>ent betwe<br>I docum | ent (signed)<br>the correct<br>ten the possible<br>ents in the<br>own in this field ! |           |  |
| 3    |                                                                                                    |                                                               |     |               |                               |                               |                                  |                                                                                       |           |  |

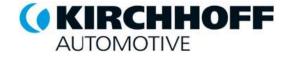

Progressive die / KA12345.40.678

Now your PPSO is finished and ready to be send to the PPSO e-mail account. Please process according to the Supplier Guideline PPSO.

| Partial Par  | yment Sign    | Off Sheet  |
|--------------|---------------|------------|
| i ui uui i u | sincine bight | Oll Dilect |

Please insert all mandatory information for the actual payment milestone !

description / part no.

 Supplier
 Example Company Ltd.

 SAP Purchase Order No.
 4700123456

 SAP Romer Service
 SAP Point

 10
 KA ORDERING Plant

 1110
 Kirchhoff Automotive Deutschland GmbH (DE)

Currency EUR

| Pos. | Total PO Item Value | Payment Milestone<br>Description | %   | Invoice Value | Approval document<br>(signed) | Date of Approval | Signee | Signature |
|------|---------------------|----------------------------------|-----|---------------|-------------------------------|------------------|--------|-----------|
| 1    | 100 000,00          | after_approval_of_design         | 30% | 30 000,00     | T-500.1 LAR_DAR               |                  |        |           |
| 2    |                     |                                  |     |               |                               |                  |        |           |
| 3    |                     |                                  |     |               |                               |                  |        |           |